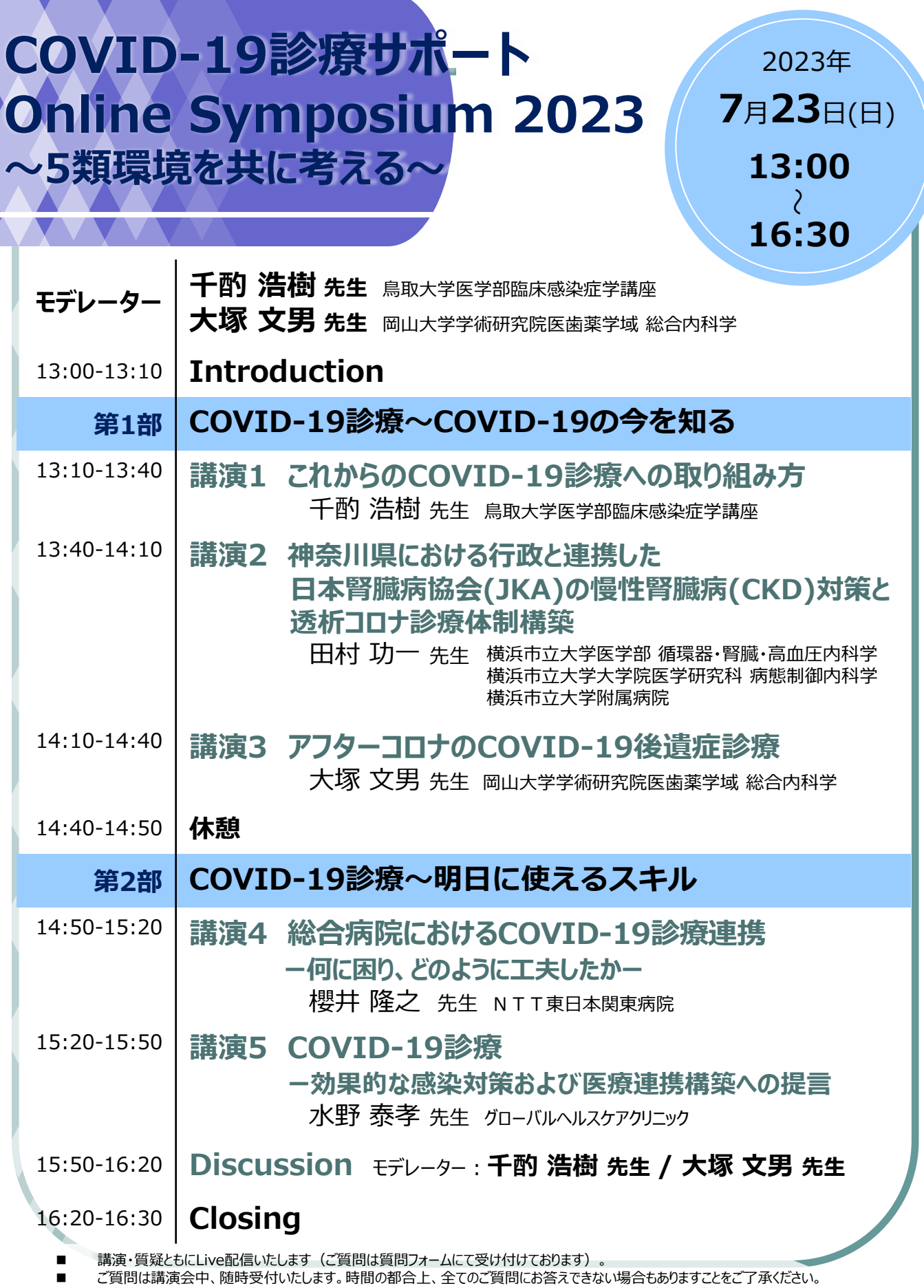

■ 本インターネット講演会のご参加に当たり、弊社による飲食及び交通費の負担はできませんことをご了承ください。

■ ど視聴に際してMSD Connectへの会員登録(無料)が必要となります。 会員登録方法、当日の視聴方法の詳細は裏面をご参照ください。

## **主催:MSD株式会社 メディカルアフェアーズ**

## **〇MSD** Connect ご視聴方法

## **登録・視聴は無料です**

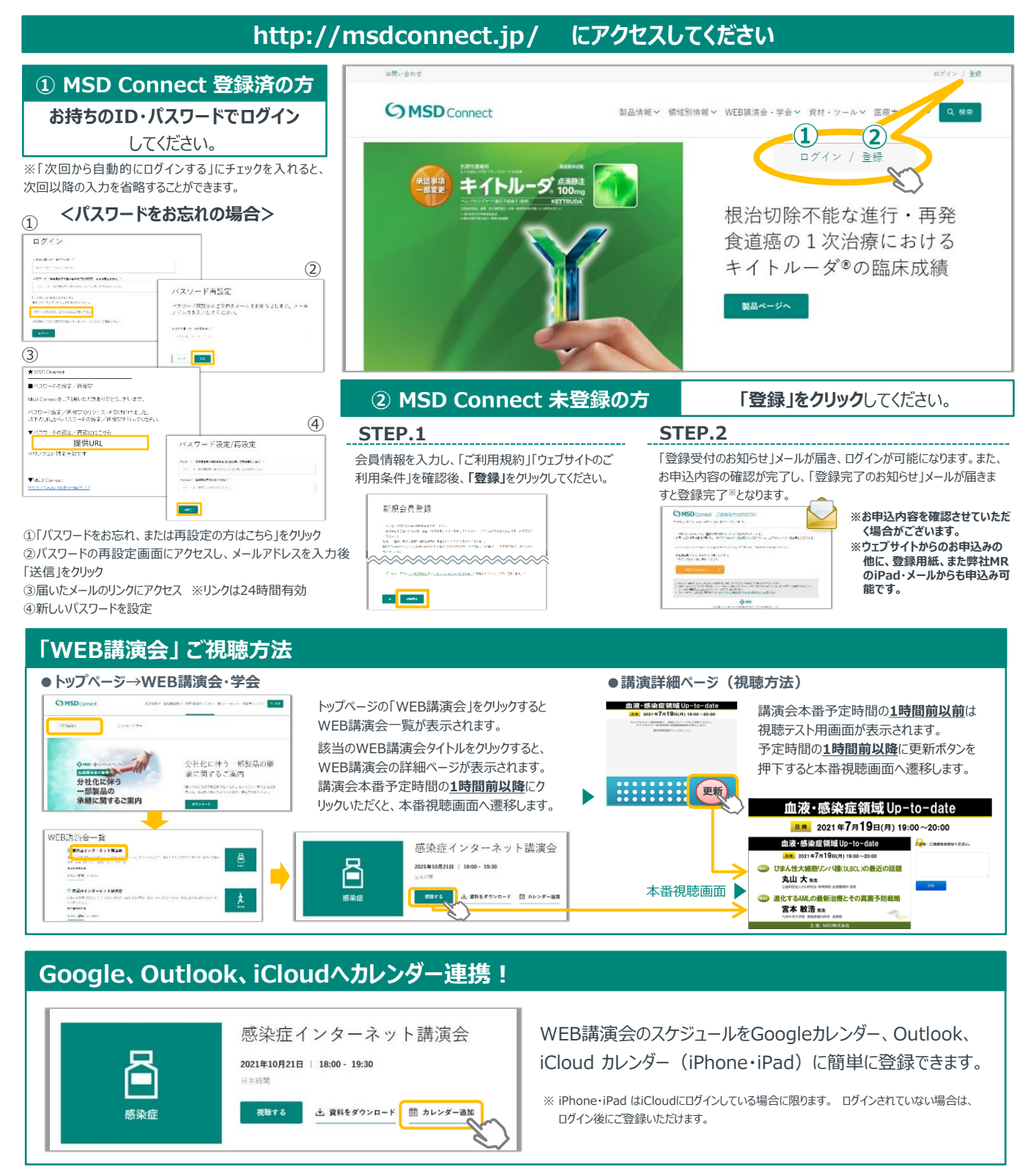

**《ご留意》**

※講演当日など、直前にMSD Connect に登録いただいた場合、WEB講演会がご覧いただけない場合がございますので、 お早めにご登録くださいますようお願い申し上げます。 ※画面イメージは2022年1月現在のものとなります。サイト改修のため、画面は予告なく変更される場合があります。

ご登録についての お問い合わせ先

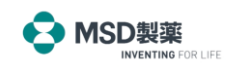